Booklet of Figures for STAC32 Final Exam

You may take away this booklet after the exam, and therefore you are free to tear off pages such as the coloured graph at the end.

List of Figures in this document by page:

## List of Figures

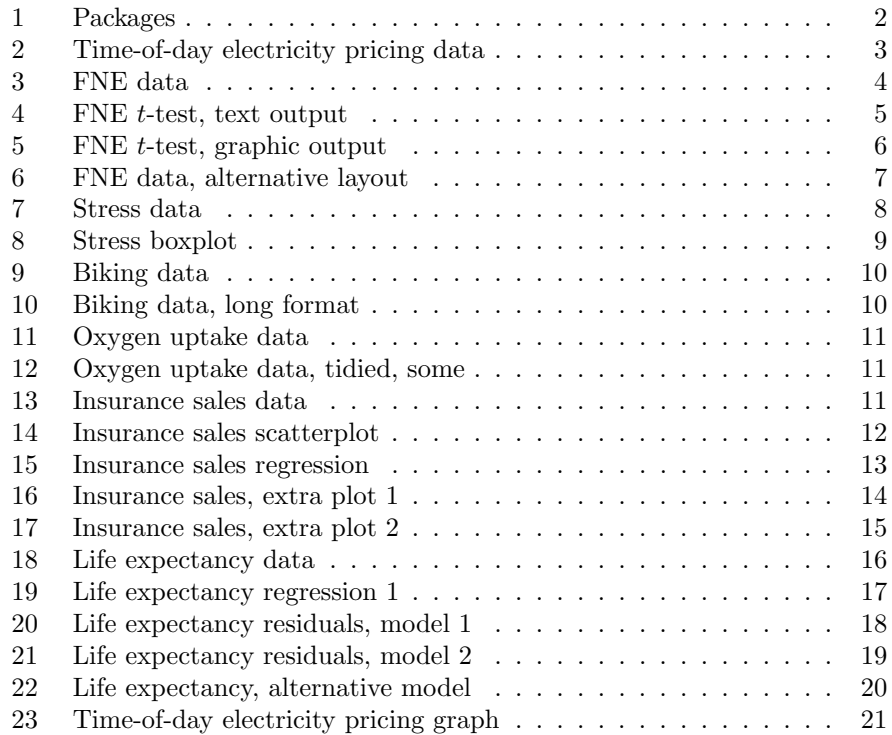

library(tidyverse)

```
## -- Attaching packages ----------------------------------
tidyverse 1.2.1 --
## v ggplot2 3.2.1 v purrr 0.3.2
## v tibble 2.1.3 v dplyr 0.8.3
## v tidyr 1.0.0 v stringr 1.4.0
## v readr 1.3.1 v forcats 0.4.0
## -- Conflicts -------------------------------------
tidyverse_{\text{conflicts}( ) -- }## x dplyr::filter() masks stats::filter()
## x dplyr::lag() masks stats::lag()
```

```
library(broom)
```
Figure 1: Packages

length ratio satisfaction 06-hours 2-1 25 06-hours 2-1 26 06-hours 2-1 28 06-hours 2-1 27 06-hours 4-1 31 06-hours 4-1 26 06-hours 4-1 29 06-hours 4-1 27 06-hours 8-1 24 06-hours 8-1 25 06-hours 8-1 28 06-hours 8-1 26 09-hours 2-1 26 09-hours 2-1 29 09-hours 2-1 27 09-hours 2-1 30 09-hours 4-1 25 09-hours 4-1 30 09-hours 4-1 24 09-hours 4-1 26 09-hours 8-1 33 09-hours 8-1 25 09-hours 8-1 28 09-hours 8-1 27 12-hours 2-1 22 12-hours 2-1 25 12-hours 2-1 20 12-hours 2-1 21 12-hours 4-1 33 12-hours 4-1 25 12-hours 4-1 27 12-hours 4-1 27 12-hours 8-1 30 12-hours 8-1 26 12-hours 8-1 31 12-hours 8-1 27

Figure 2: Time-of-day electricity pricing data

| Obs | eating                      | $\verb fine $  |  |
|-----|-----------------------------|----------------|--|
|     | $\mathbf{1}$<br>bulimic     | 21             |  |
|     | $\mathbf{2}$<br>bulimic     | 13             |  |
|     | 3<br>bulimic                | 10             |  |
|     | bulimic<br>4                | 20             |  |
|     | 5<br>bulimic                | 25             |  |
|     | 6<br>bulimic                | 19             |  |
|     | $\overline{7}$<br>bulimic   | 16             |  |
|     | 8<br>bulimic                | 21             |  |
|     | $\boldsymbol{9}$<br>bulimic | 24             |  |
|     | 10<br>bulimic               | 13             |  |
|     | 11<br>bulimic               | 14             |  |
|     | 12<br>normal                | 13             |  |
|     | 13<br>normal                | $\,6$          |  |
|     | 14<br>normal                | 16             |  |
|     | 15<br>normal                | 13             |  |
|     | 16<br>normal                | 8              |  |
|     | 17<br>normal                | 19             |  |
|     | 18<br>normal                | 23             |  |
|     | 19<br>normal                | 18             |  |
|     | 20<br>normal                | 11             |  |
|     | 21<br>normal                | 19             |  |
|     | 22<br>normal                | $\overline{7}$ |  |
|     | 23<br>normal                | 10             |  |
|     | 24<br>normal                | 15             |  |
|     | 25<br>normal                | 20             |  |

Figure 3: FNE data

| eating                                            | N                                                 | Mean                         | Std Dev                                | Std Err                                | Minimum                              | Maximum                    |
|---------------------------------------------------|---------------------------------------------------|------------------------------|----------------------------------------|----------------------------------------|--------------------------------------|----------------------------|
| bulimic<br>normal<br>Diff $(1-2)$                 | 11<br>14                                          | 17.8182<br>14.1429<br>3.6753 | 4.9157<br>5.2894<br>5.1303             | 1.4821<br>1.4137<br>2.0670             | 10.0000<br>6.0000                    | 25.0000<br>23.0000         |
| eating                                            | Method                                            |                              | Mean                                   | 95% CL Mean                            |                                      | Std Dev                    |
| bulimic<br>normal<br>Diff $(1-2)$<br>Diff $(1-2)$ | Pooled                                            | Satterthwaite                | 17.8182<br>14.1429<br>3.6753<br>3.6753 | 14.5158<br>11.0888<br>0.1327<br>0.1602 | 21.1206<br>17.1969<br>Infty<br>Infty | 4.9157<br>5.2894<br>5.1303 |
|                                                   | eating                                            |                              | Method                                 | 95% CL Std Dev                         |                                      |                            |
|                                                   | bulimic<br>normal<br>Diff $(1-2)$<br>Diff $(1-2)$ |                              | Pooled<br>Satterthwaite                | 3.4346<br>3.8346<br>3.9873             | 8.6266<br>8.5215<br>7.1965           |                            |
|                                                   | Method                                            | Variances                    |                                        | t Value<br>DF                          | $Pr$ > t                             |                            |
|                                                   | Pooled<br>Satterthwaite                           | Equal<br>Unequal             | 22.284                                 | 23                                     | 1.78<br>0.0443<br>1.79<br>0.0432     |                            |
|                                                   |                                                   |                              | Equality of Variances                  |                                        |                                      |                            |
|                                                   | Method                                            | Num DF                       | Den DF                                 | F Value                                | $Pr$ > F                             |                            |
|                                                   | Folded F                                          | 13                           | 10                                     | 1.16                                   | 0.8305                               |                            |

Figure 4: FNE t-test, text output

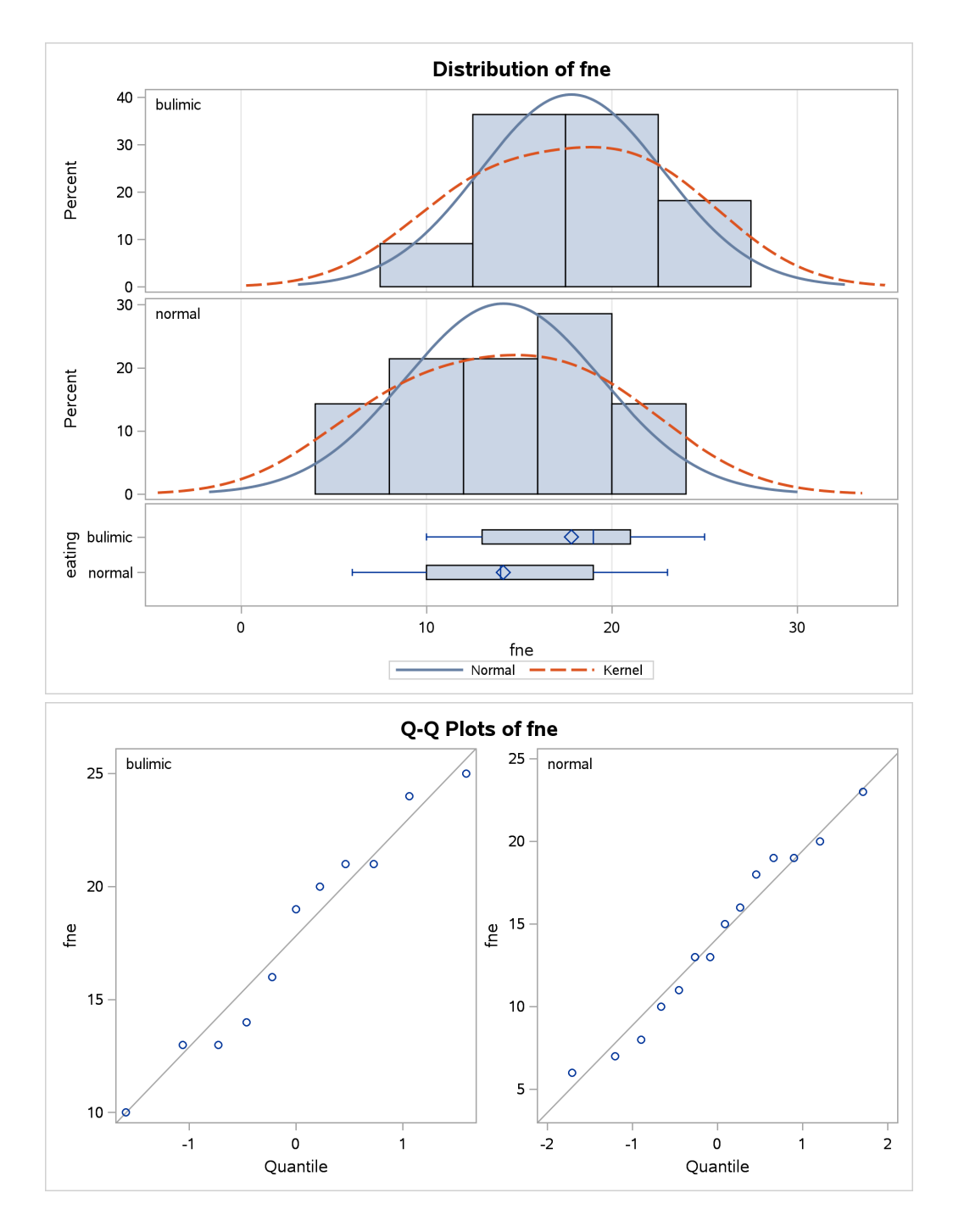

Figure 5: FNE t-test, graphic output

| Obs            | bulimic   | normal |
|----------------|-----------|--------|
| $\mathbf{1}$   | 21        | 13     |
| $\mathbf{2}$   | 13        | 6      |
| 3              | 10        | 16     |
| 4              | 20        | 13     |
| 5              | 25        | 8      |
| $\,6$          | 19        | 19     |
| $\overline{7}$ | 16        | 23     |
| 8              | 21        | 18     |
| $\mathsf 9$    | 24        | 11     |
| 10             | 13        | 19     |
| $11\,$         | 14        | 7      |
| 12             | $\bullet$ | 10     |
| 13             | $\bullet$ | 15     |
| 14             | $\bullet$ | 20     |

Figure 6: FNE data, alternative layout

| Obs              | audience             | time |  |
|------------------|----------------------|------|--|
| 1                | none                 | 45   |  |
| $\boldsymbol{2}$ | none                 | 50   |  |
| 3                | none                 | 43   |  |
| 4                | none                 | 48   |  |
| 5                | none                 | 55   |  |
| 6                | none                 | 59   |  |
| $\overline{7}$   | none                 | 45   |  |
| 8                | experimenter         | 50   |  |
| 9                | experimenter         | 52   |  |
| 10               | experimenter         | 51   |  |
| 11               | experimenter         | 48   |  |
| 12               | ${\tt experimenter}$ | 57   |  |
| 13               | experimenter         | 59   |  |
| 14               | experimenter         | 50.5 |  |
| 15               | peers                | 43   |  |
| 16               | peers                | 42   |  |
| 17               | peers                | 47   |  |
| 18               | peers                | 42   |  |
| 19               | peers                | 50   |  |
| 20               | peers                | 39   |  |
| 21               | peers                | 52   |  |
| 22               | faculty              | 41   |  |
| 23               | faculty              | 42   |  |
| 24               | faculty              | 46   |  |
| 25               | faculty              | 49   |  |
| 26               | faculty              | 41   |  |
| 27               | faculty              | 37   |  |
| 28               | faculty              | 50   |  |

Figure 7: Stress data

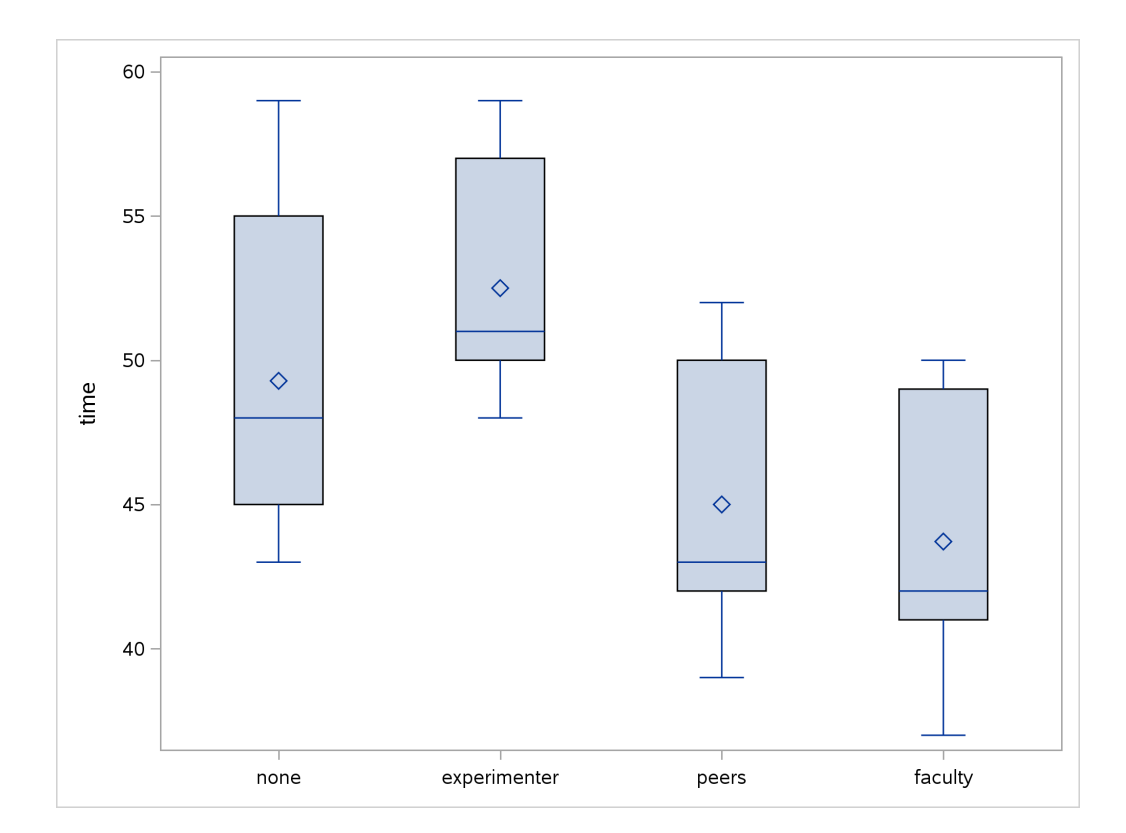

Figure 8: Stress boxplot

biking

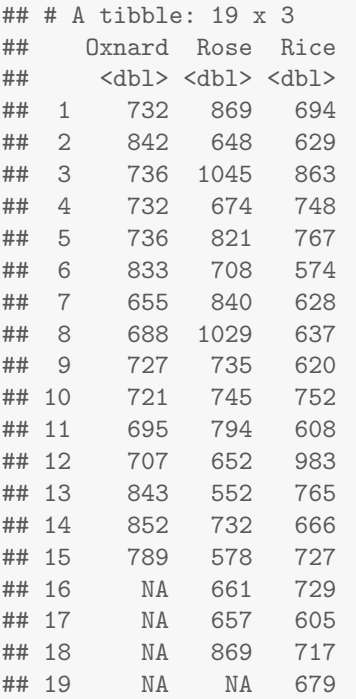

## Figure 9: Biking data

```
biking_long
## # A tibble: 52 x 2
## street time
## <chr> <dbl>
## 1 Oxnard 732
## 2 Rose 869
## 3 Rice
## 4 Oxnard 842
## 5 Rose 648
## 6 Rice 629
## 7 Oxnard 736
## 8 Rose 1045
## 9 Rice 863
## 10 Oxnard 732
## # ... with 42 more rows
```
Figure 10: Biking data, long format

| ## # $A$ tibble: $3 \times 10$ |  |             |             |             |             |             |             |             |             |                                                                                              |             |
|--------------------------------|--|-------------|-------------|-------------|-------------|-------------|-------------|-------------|-------------|----------------------------------------------------------------------------------------------|-------------|
| ##                             |  |             |             |             |             |             |             |             |             | id non_bike non_tread non_step mod_bike mod_tread mod_step heavy_bike heavy_tread heavy_step |             |
| ##                             |  | $<$ dbl $>$ | $<$ dbl $>$ | <dbl></dbl> | $<$ dbl $>$ | $<$ dbl $>$ | <dbl></dbl> | <dbl></dbl> | <dbl></dbl> | $<$ dbl $>$                                                                                  | <dbl></dbl> |
| ## 1                           |  |             | 1 12.8      |             | 16.2 22.6   |             | 10.9 15.5   | 20.1        | 8.7         | 14.7                                                                                         | 16.2        |
| ## 2                           |  | 2           | 13.5        | 18.1        | 19.3        | 11.1        | 13.8        | 21          | 9.2         | 13.2                                                                                         | 16.1        |
| ## 3                           |  | 3           | 11.2        | 17.8        | 18.9        | 9.8         | 16.2        | 15.9        | 7.5         | 81                                                                                           | 17.8        |

Figure 11: Oxygen uptake data

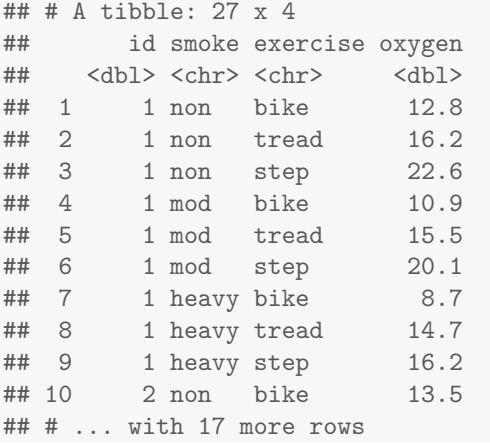

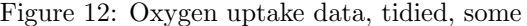

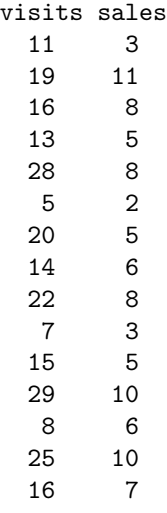

uptake

Figure 13: Insurance sales data

11

```
## Parsed with column specification:
## cols(
# visits = col_double(),
# sales = col_double()
## )
```
ggplot(insurance, aes(x=visits, y=sales)) + geom\_point()

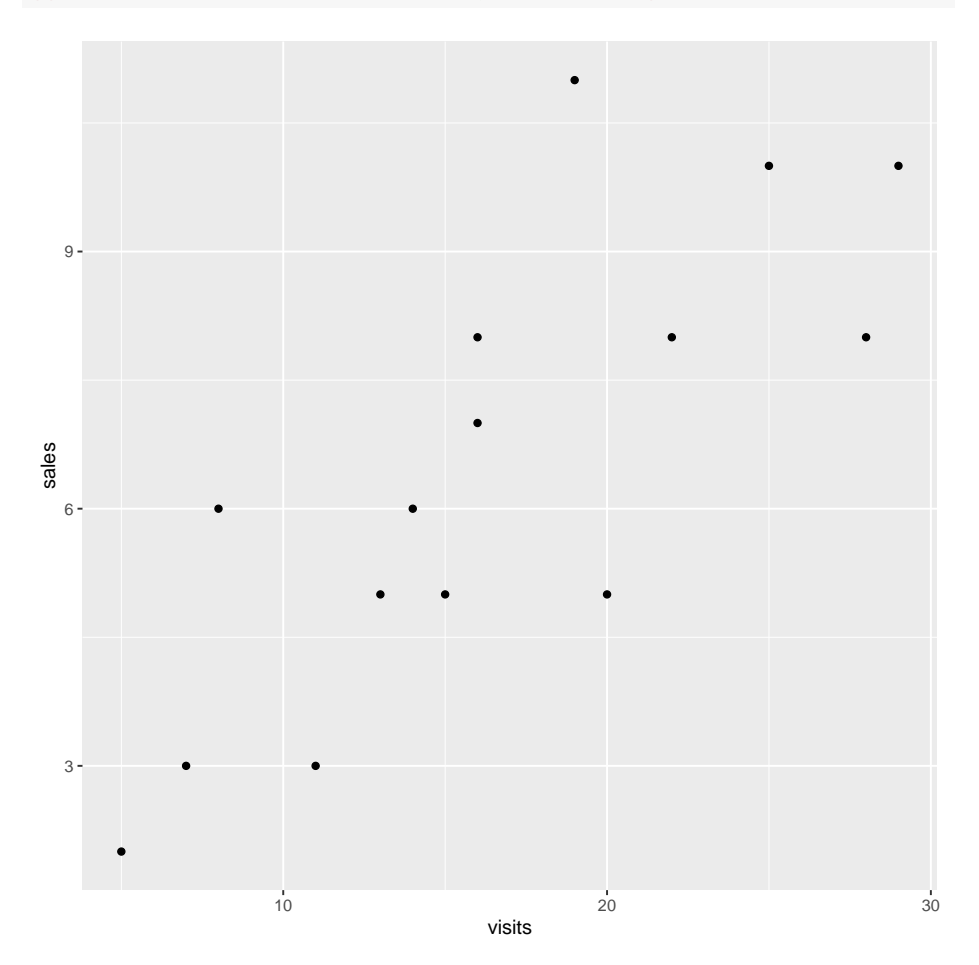

Figure 14: Insurance sales scatterplot

```
insurance.1 <- lm(sales~visits, data=insurance)
summary(insurance.1)
##
## Call:
## lm(formula = sales ~ visits, data = insurance)
##
## Residuals:
             1Q Median 3Q Max
## -2.4817 -1.0538 -0.1167 0.8720 3.8111
##
## Coefficients:
## Estimate Std. Error t value Pr(>|t|)
## (Intercept) 1.62597 1.13290 1.435 0.174842
## visits 0.29278 0.06296 4.650 0.000455 ***
## ---
## Signif. codes: 0 '***' 0.001 '**' 0.01 '*' 0.05 '.' 0.1 ' ' 1
##
## Residual standard error: 1.731 on 13 degrees of freedom
## Multiple R-squared: 0.6245,Adjusted R-squared: 0.5956
## F-statistic: 21.62 on 1 and 13 DF, p-value: 0.0004545
```
Figure 15: Insurance sales regression

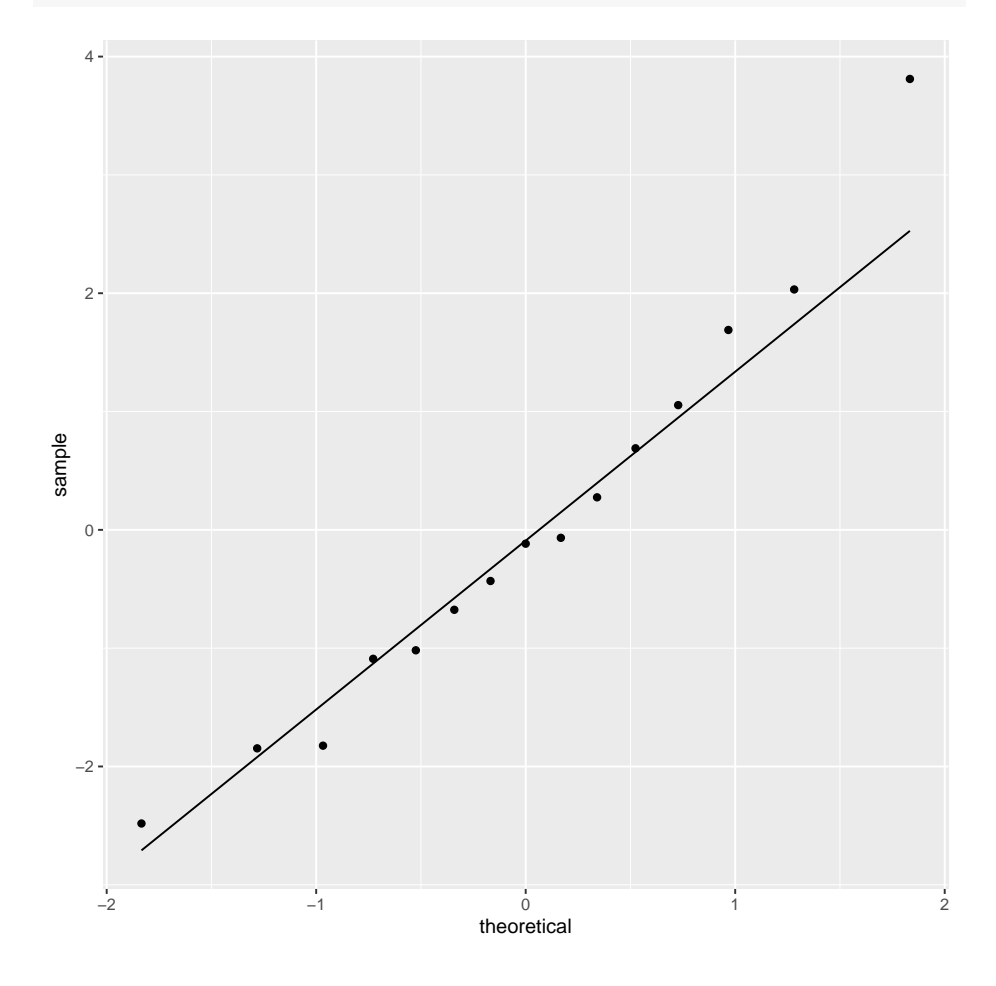

ggplot(insurance.1, aes(sample=.resid)) + stat\_qq() + stat\_qq\_line()

Figure 16: Insurance sales, extra plot 1

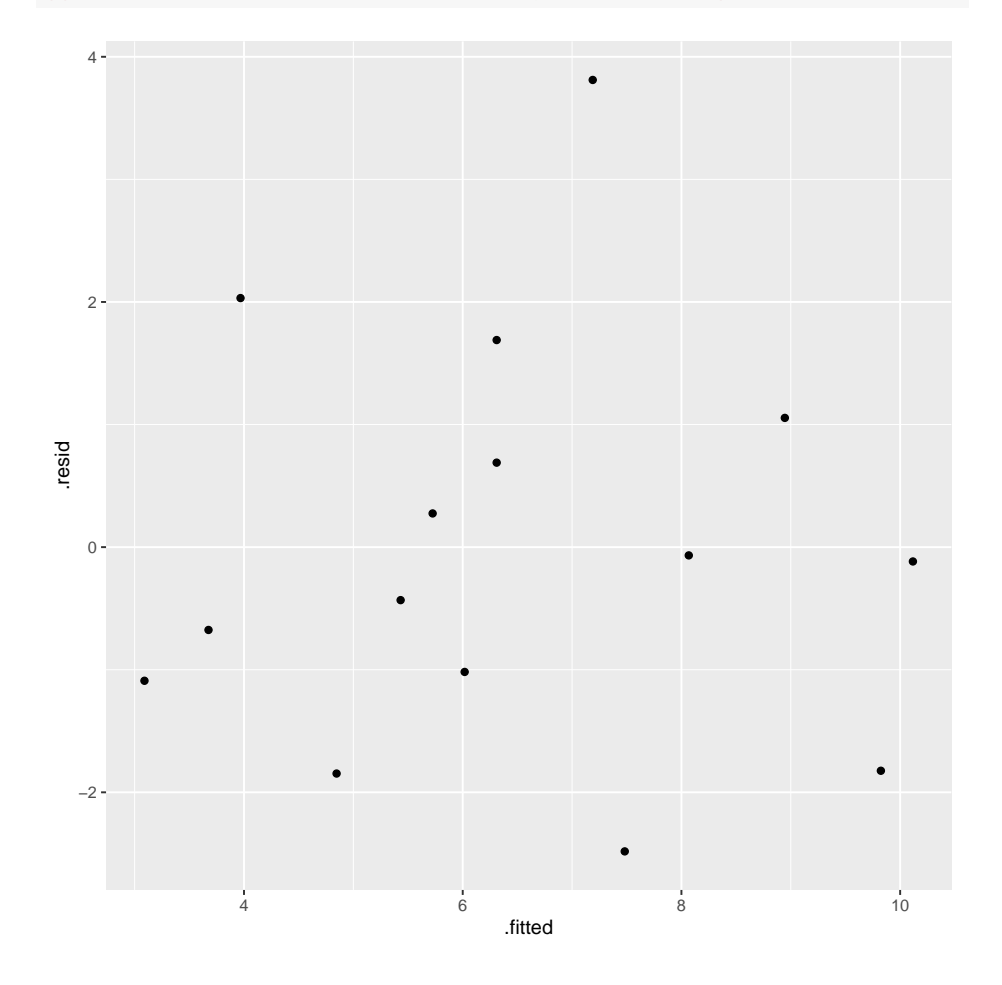

ggplot(insurance.1, aes(x=.fitted, y=.resid)) + geom\_point()

Figure 17: Insurance sales, extra plot 2

|    | ## # A tibble: 38 x 4 |             |          |                                        |
|----|-----------------------|-------------|----------|----------------------------------------|
| ## | country               |             |          | life_exp tv_per_person dr_per_thousand |
| ## | $<$ chr $>$           | <dbl></dbl> | $<$ dbl> | $<$ dbl>                               |
| ## | 1 Argentina           | 70.5        | 0.25     | 2.70                                   |
| ## | 2 Bangladesh          | 53.5        | 0.00317  | 0.162                                  |
| ## | 3 Brazil              | 65          | 0.25     | 1.46                                   |
| ## | 4 Canada              | 76.5        | 0.588    | 2.23                                   |
| ## | 5 China               | 70          | 0.125    | 1.56                                   |
| ## | 6 Colombia            | 71          | 0.179    | 0.645                                  |
| ## | 7 Egypt               | 60.5        | 0.0667   | 1.62                                   |
| ## | 8 Ethiopia            | 51.5        | 0.00199  | 0.0273                                 |
| ## | 9 France              | 78          | 0.385    | 2.48                                   |
| ## | 10 Germany            | 76          | 0.385    | 2.89                                   |
| ## | 11 India              | 57.5        | 0.0227   | 0.405                                  |
| ## | 12 Indonesia          | 61          | 0.0417   | 0.135                                  |
| ## | 13 Iran               | 64.5        | 0.0435   | 0.334                                  |
| ## | 14 Italy              | 78.5        | 0.263    | 4.29                                   |
| ## | 15 Japan              | 79          | 0.556    | 1.64                                   |
| ## | 16 Kenya              | 61          | 0.0104   | 0.131                                  |
| ## | 17 Korea, North       | 70          | 0.0111   | 2.70                                   |
| ## | 18 Korea, South       | 70          | 0.204    | 0.938                                  |
| ## | 19 Mexico             | 72          | 0.152    | 1.67                                   |
|    | ## 20 Morocco         | 64.5        | 0.0476   | 0.205                                  |
|    | ## 21 Burma           | 54.5        | 0.00169  | 0.287                                  |
|    | ## 22 Pakistan        | 56.5        | 0.0137   | 0.423                                  |
|    | ## 23 Peru            | 64.5        | 0.0714   | 0.984                                  |
|    | ## 24 Philippines     | 64.5        | 0.114    | 0.942                                  |
|    | ## 25 Poland          | 73          | 0.256    | 2.08                                   |
|    | ## 26 Romania         | 72          | 0.167    | 1.79                                   |
|    | ## 27 Russia          | 69          | 0.312    | 3.86                                   |
|    | ## 28 South Africa    | 64          | 0.0909   | 0.746                                  |
|    | ## 29 Spain           | 78.5        | 0.385    | 3.64                                   |
|    | ## 30 Sudan           | 53          | 0.00435  | 0.0797                                 |
|    | ## 31 Taiwan          | 75          | 0.312    | 1.04                                   |
|    | ## 32 Thailand        | 68.5        | 0.0909   | 0.205                                  |
|    | ## 33 Turkey          | 70          | 0.2      | 0.841                                  |
|    | ## 34 Ukraine         | 70.5        | 0.333    | 4.42                                   |
|    | ## 35 United Kingdom  | 76          | 0.333    | 1.64                                   |
|    | ## 36 United States   | 75.5        | 0.769    | 2.48                                   |
|    | ## 37 Venezuela       | 74.5        | 0.179    | 1.74                                   |
|    | ## 38 Vietnam         | 65          | 0.0345   | 0.323                                  |

Figure 18: Life expectancy data

```
life.1 <- lm(life_exp~tv_per_person+dr_per_thousand, data=life)
summary(life.1)
##
## Call:
## lm(formula = life_exp ~ tv_per_person + dr_per_thousand, data = life)
##
## Residuals:
## Min 1Q Median 3Q Max
## -8.716 -4.131 1.080 3.442 6.468
##
## Coefficients:
## Estimate Std. Error t value Pr(>|t|)
## (Intercept) 60.1115 1.2226 49.168 < 2e-16 ***
## tv_per_person 24.0169 5.3416 4.496 7.27e-05 ***
## dr_per_thousand 2.0916 0.7902 2.647 0.0121 *
## ---
## Signif. codes: 0 '***' 0.001 '**' 0.01 '*' 0.05 '.' 0.1 ' ' 1
##
## Residual standard error: 4.675 on 35 degrees of freedom
## Multiple R-squared: 0.6603,Adjusted R-squared: 0.6409
## F-statistic: 34.02 on 2 and 35 DF, p-value: 6.21e-09
```
Figure 19: Life expectancy regression 1

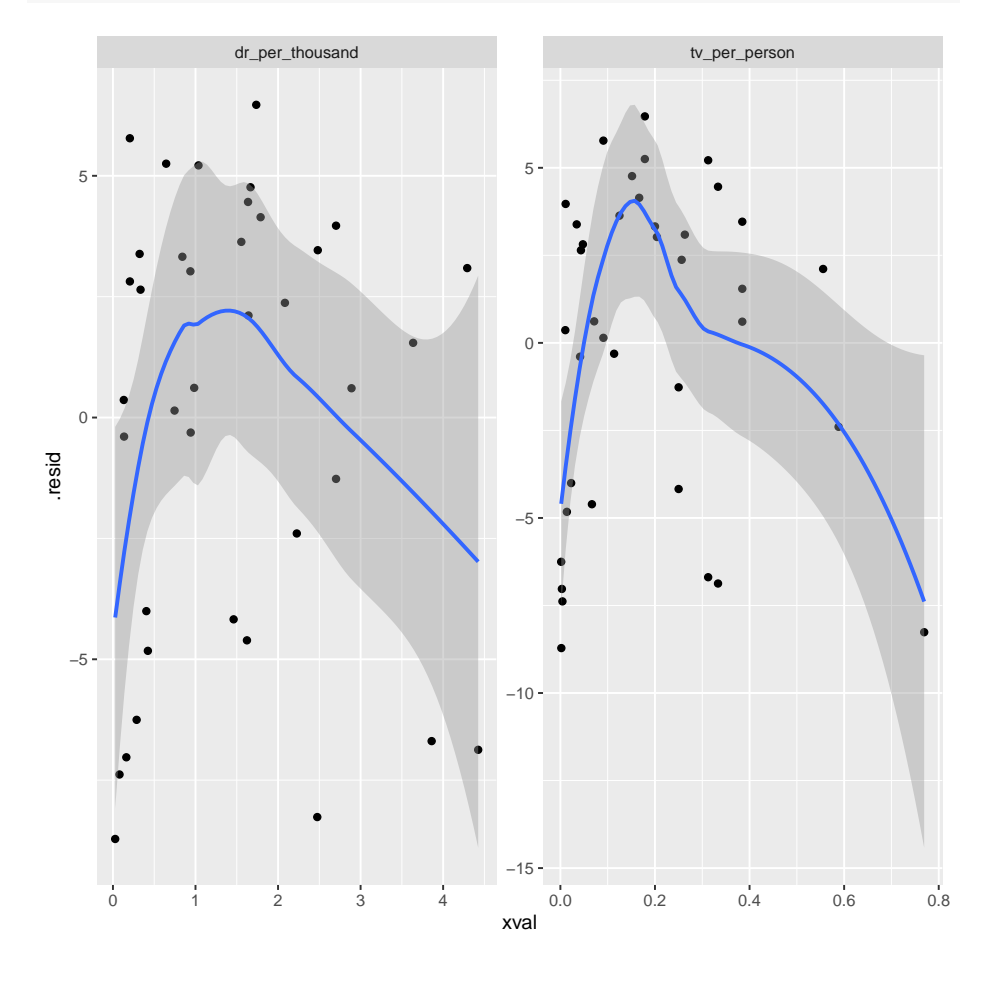

## 'geom\_smooth()' using method = 'loess' and formula 'y  $x$ '

Figure 20: Life expectancy residuals, model 1

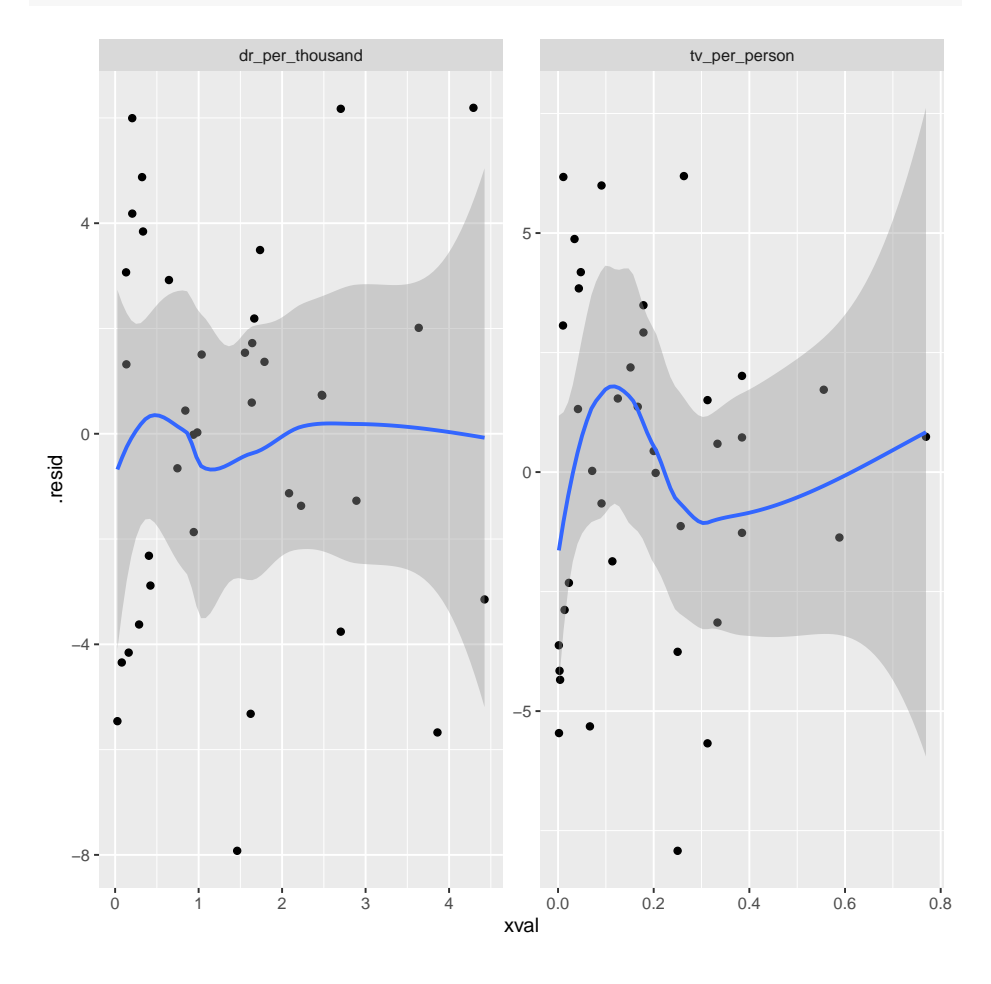

## 'geom\_smooth()' using method = 'loess' and formula 'y  $x$ '

Figure 21: Life expectancy residuals, model 2

```
##
## Call:
## lm(formula = life_exp ~ tv_per_person + dr_per_thousand + I(tv_per_person^2) +
## I(dr\_per\_thousand^2), data = life)
##
## Residuals:
## Min 1Q Median 3Q Max
## -7.9222 -2.7419 0.5167 2.1453 6.1920
##
## Coefficients:
## Estimate Std. Error t value Pr(>|t|)
## (Intercept) 56.7129 1.2969 43.729 < 2e-16 ***
## tv_per_person 58.3550 12.6006 4.631 5.45e-05 ***
## dr_per_thousand 4.8297 2.1168 2.282 0.02909 *
## I(tv_per_person^2) -56.2349 16.2538 -3.460 0.00151 **
## I(dr_per_thousand^2) -0.9009 0.4367 -2.063 0.04703 *
## ---
## Signif. codes: 0 '***' 0.001 '**' 0.01 '*' 0.05 '.' 0.1 ' ' 1
##
## Residual standard error: 3.77 on 33 degrees of freedom
## Multiple R-squared: 0.7918,Adjusted R-squared: 0.7666
## F-statistic: 31.37 on 4 and 33 DF, p-value: 8.006e-11
```
Figure 22: Life expectancy, alternative model

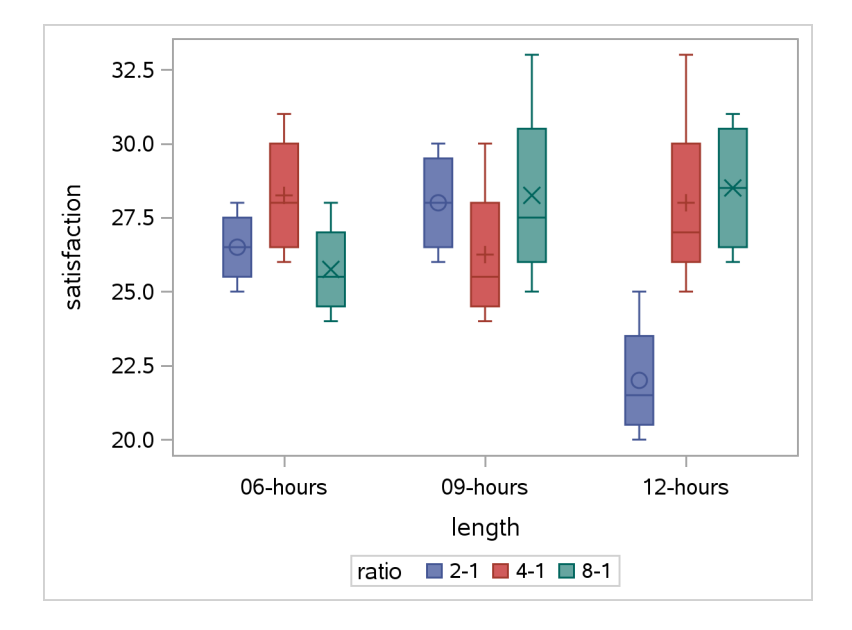

Figure 23: Time-of-day electricity pricing graph